# Restar en Rectas Numéricas (A)

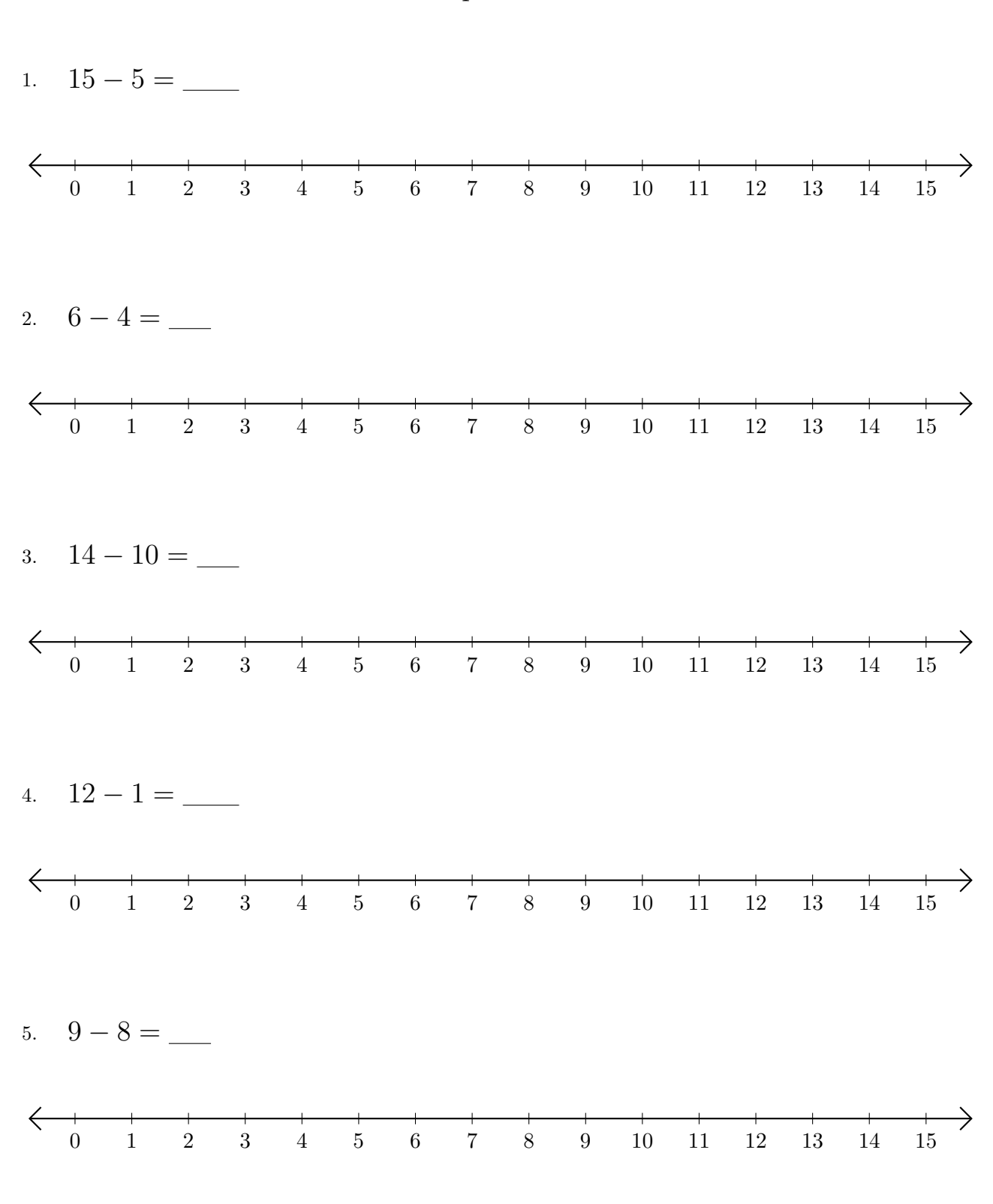

#### Restar en Rectas Numéricas (A) Respuestas

Use las rectas numéricas para calcular cada diferencia.

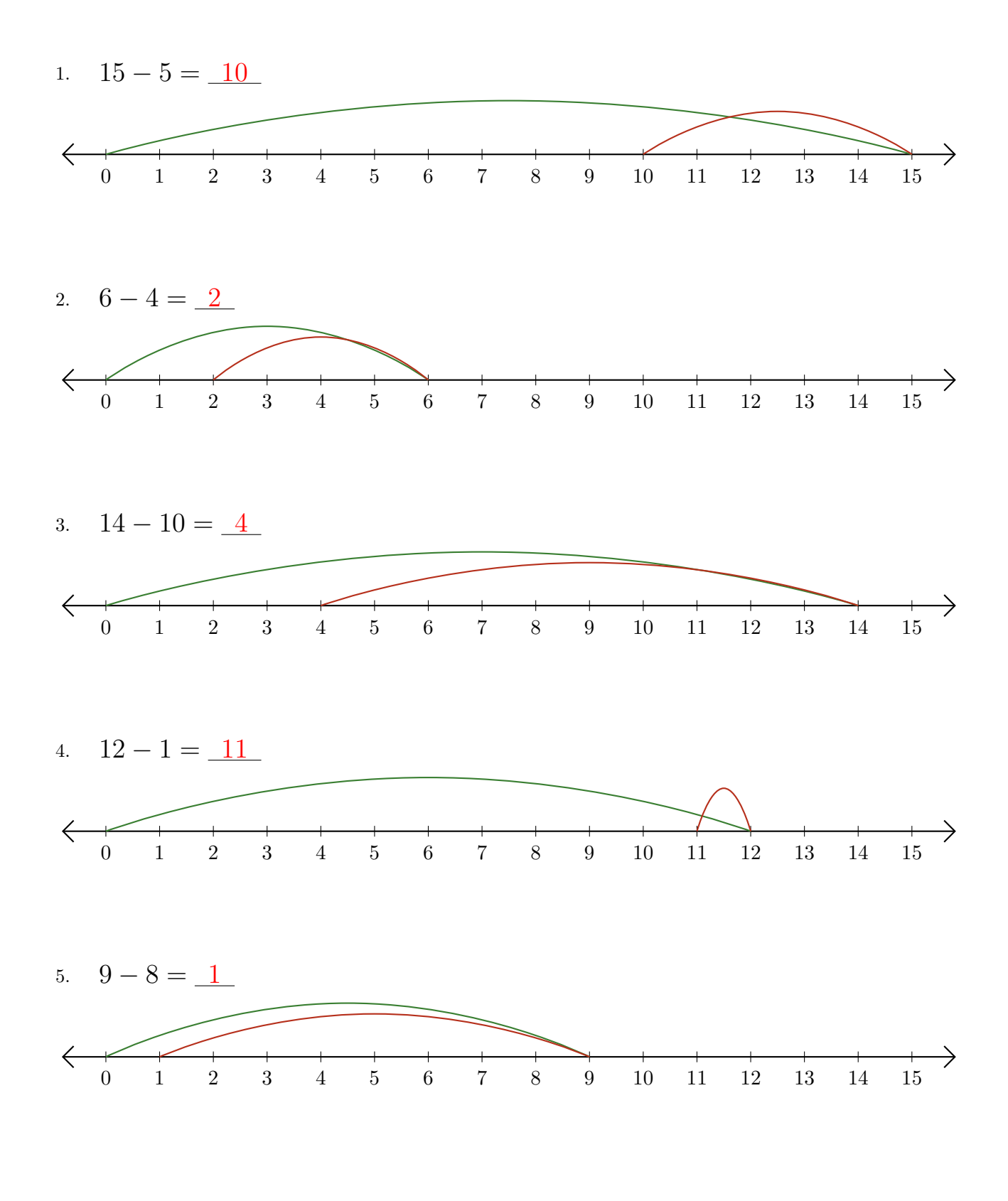

#### Restar en Rectas Numéricas (B)

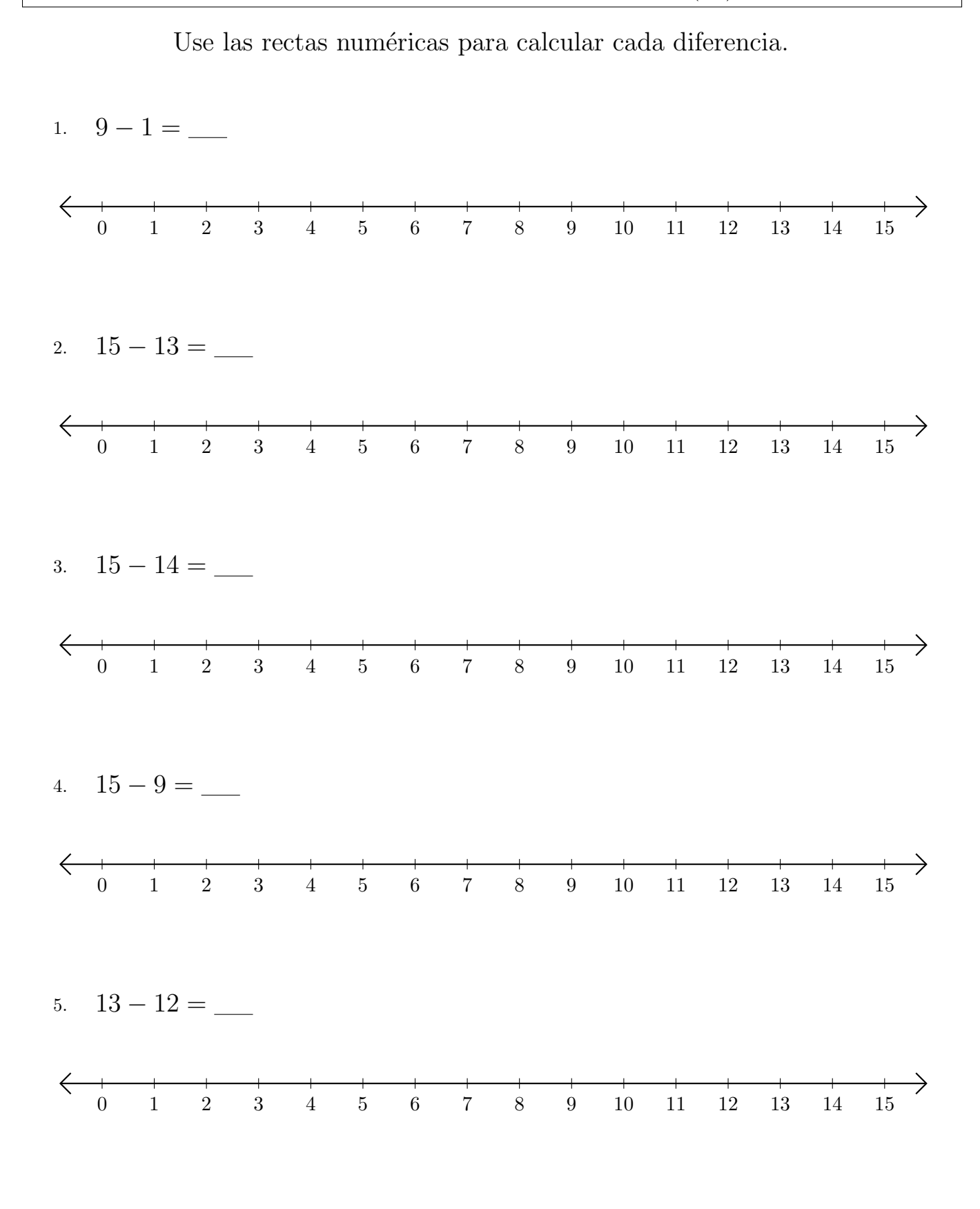

#### Restar en Rectas Numéricas (B) Respuestas

Use las rectas numéricas para calcular cada diferencia.

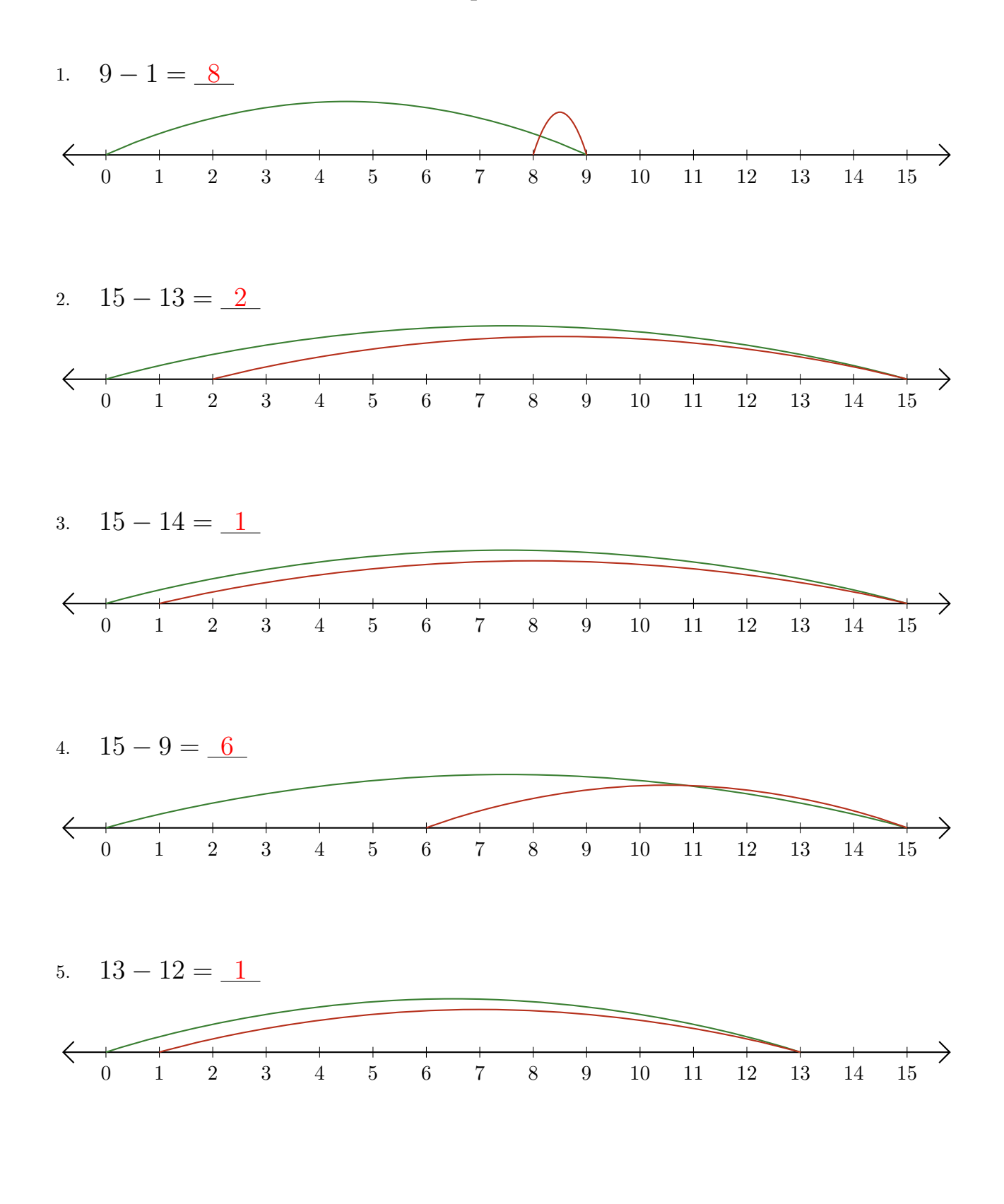

# Restar en Rectas Numéricas (C)

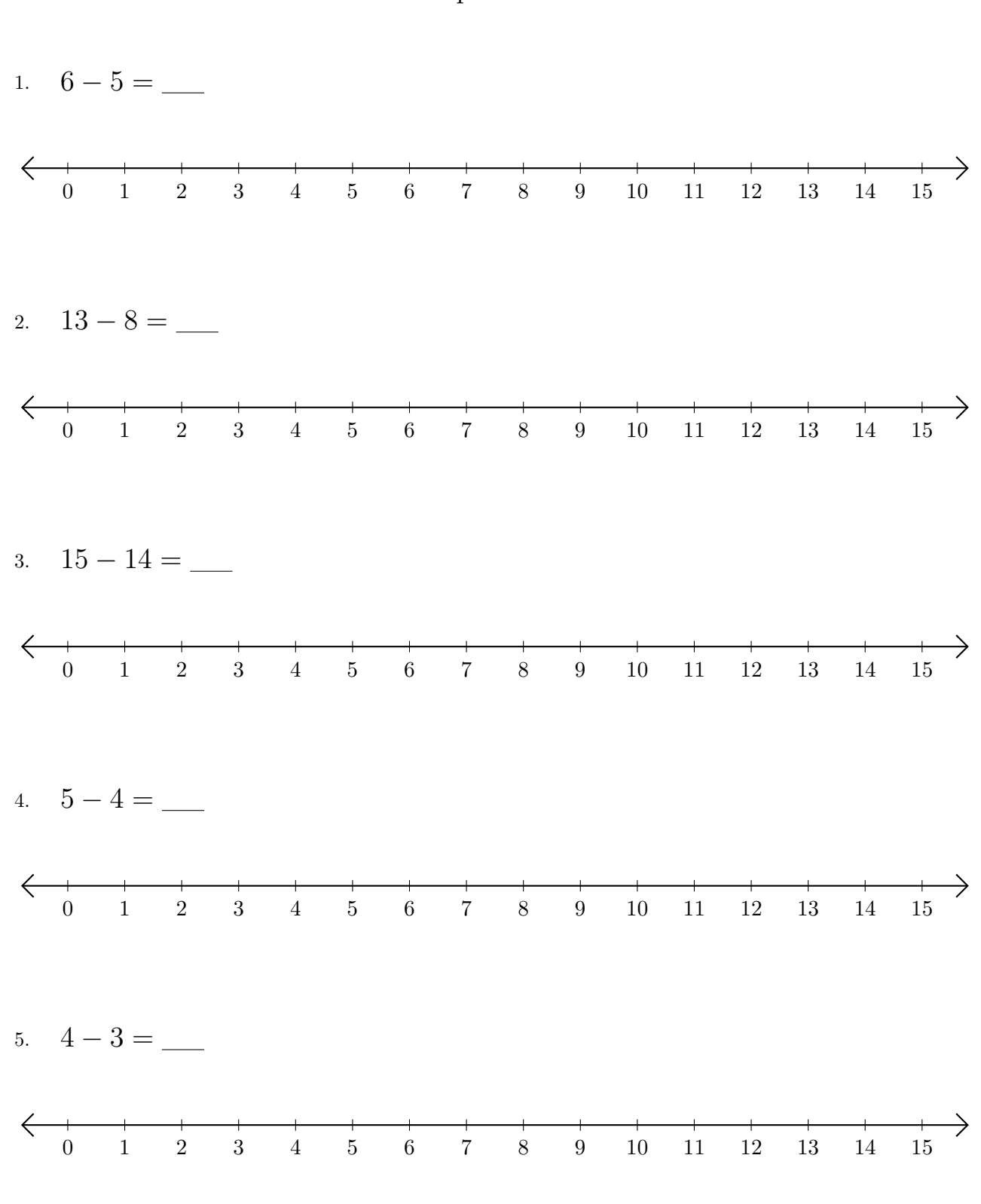

# Restar en Rectas Numéricas (C) Respuestas

 $\hspace{0.01em}$ Use las rectas numéricas para calcular cada diferencia.

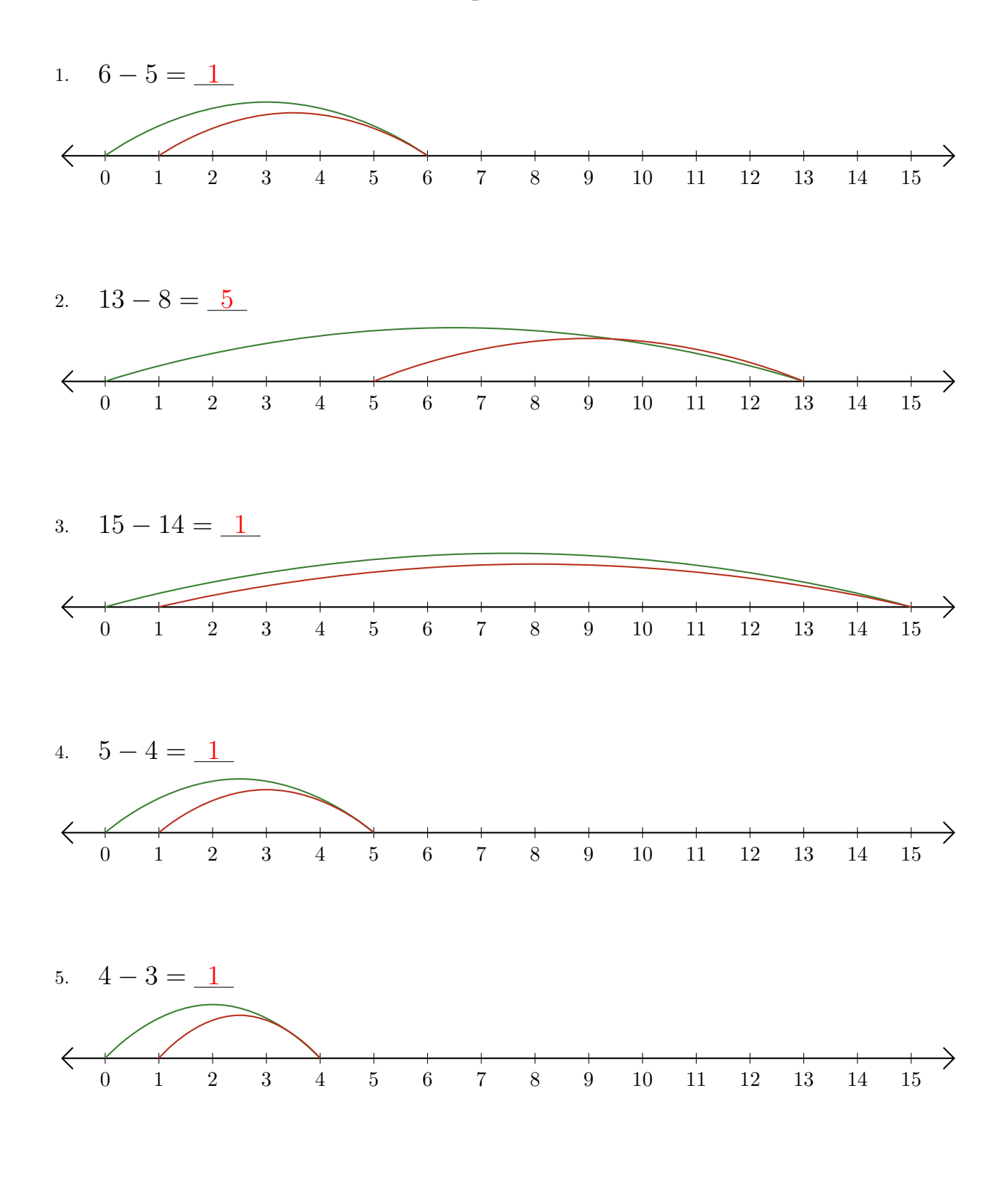

#### Restar en Rectas Numéricas (D)

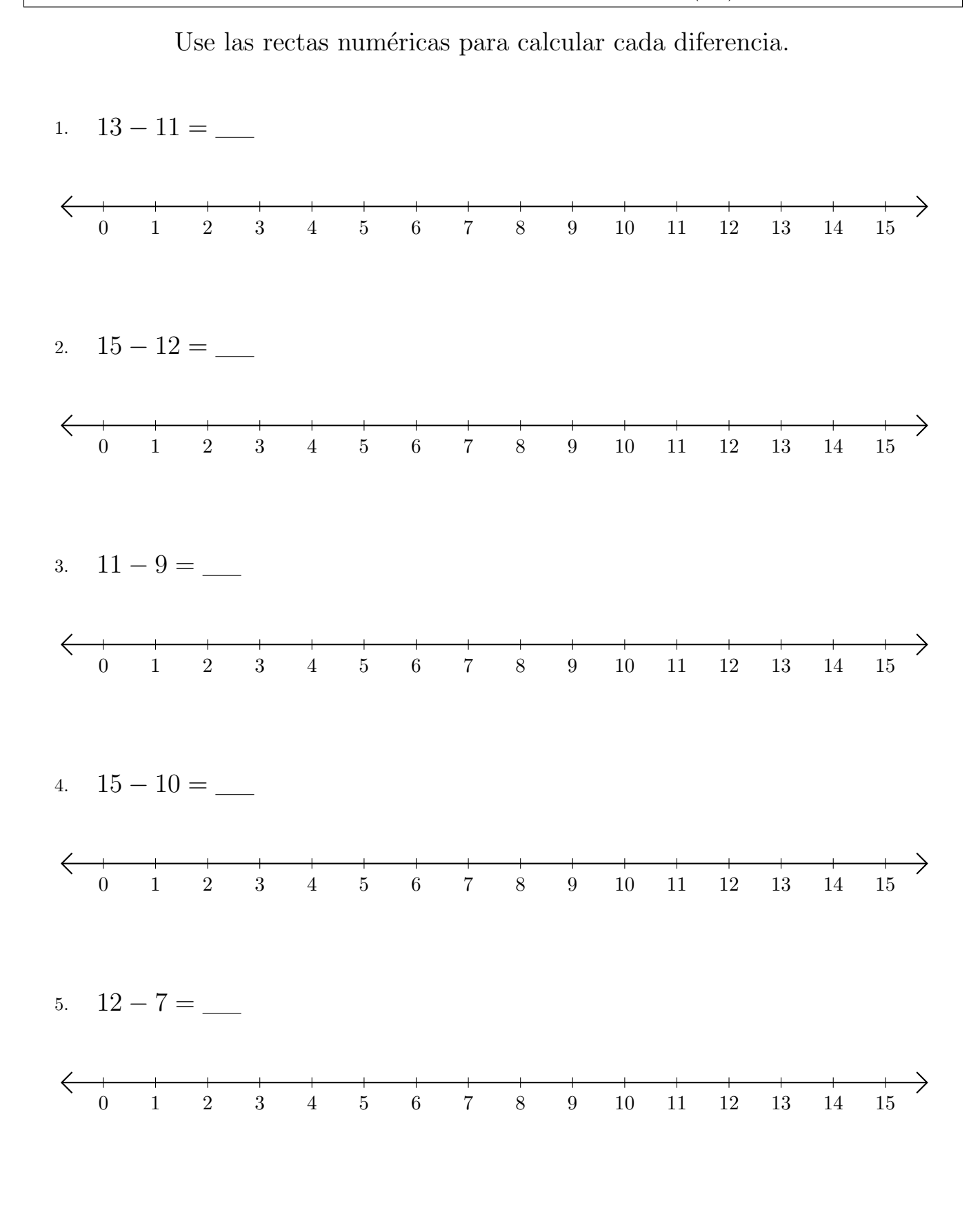

#### Restar en Rectas Numéricas (D) Respuestas

Use las rectas numéricas para calcular cada diferencia.

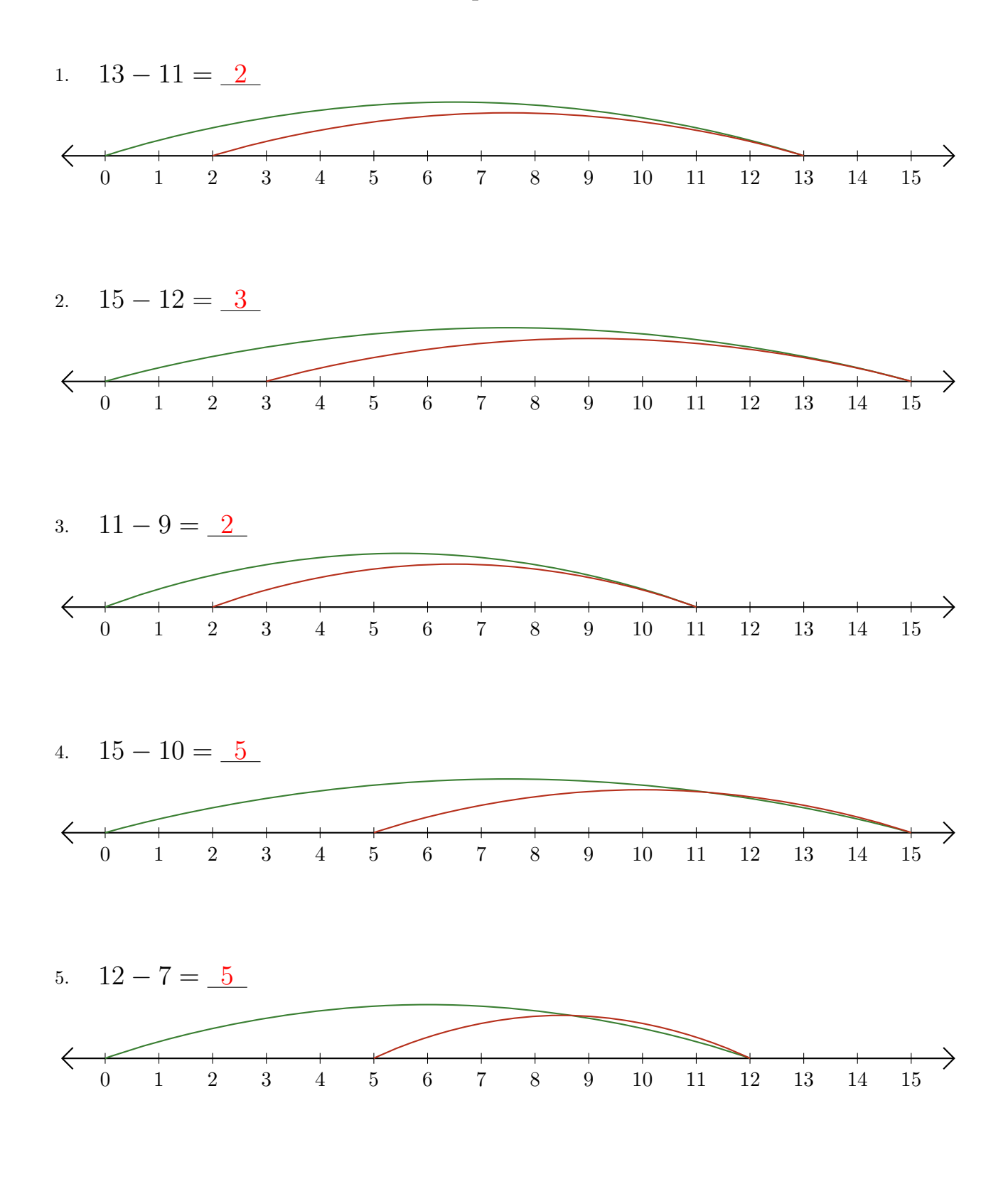

### Restar en Rectas Numéricas (E)

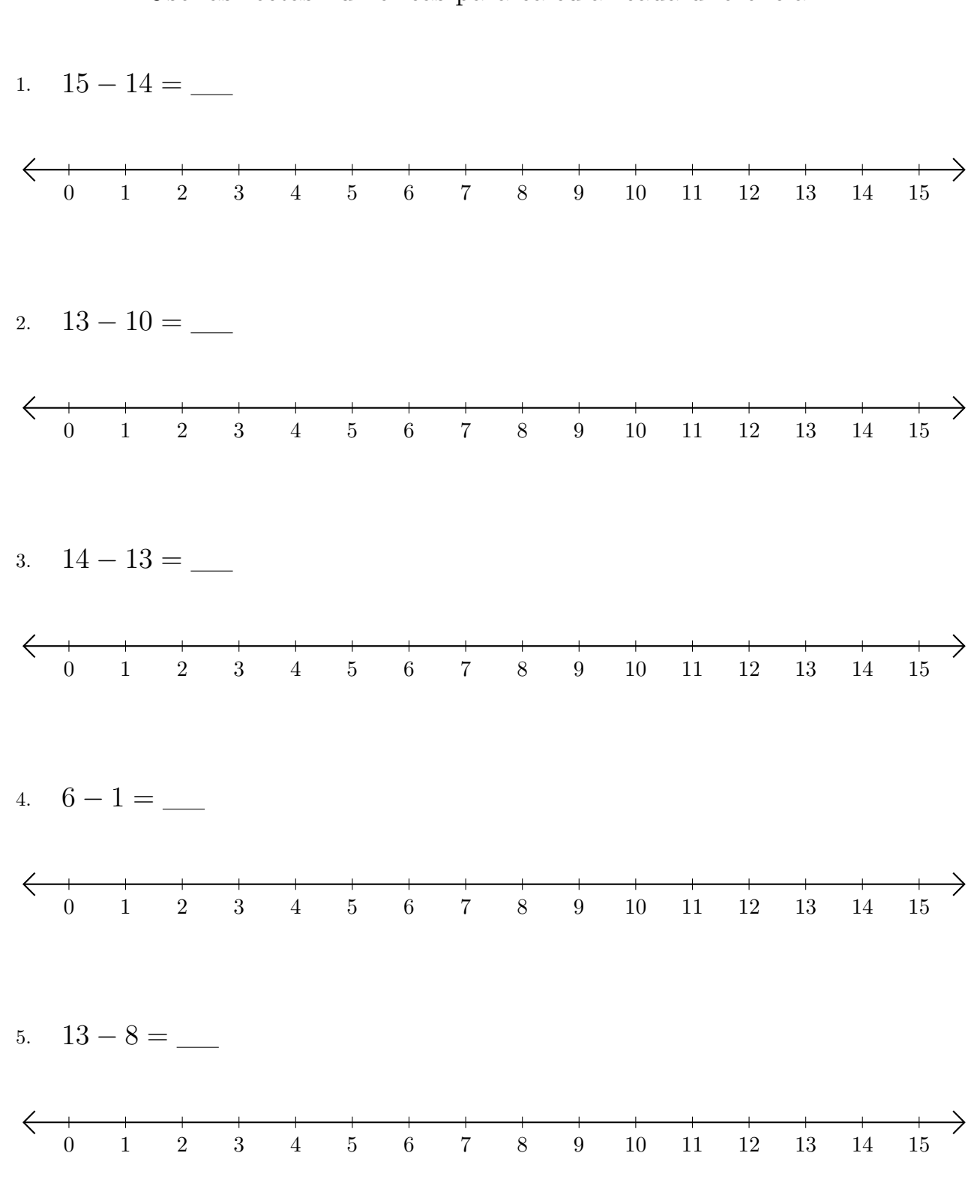

Use las rectas numéricas para calcular cada diferencia.

### Restar en Rectas Numéricas (E) Respuestas

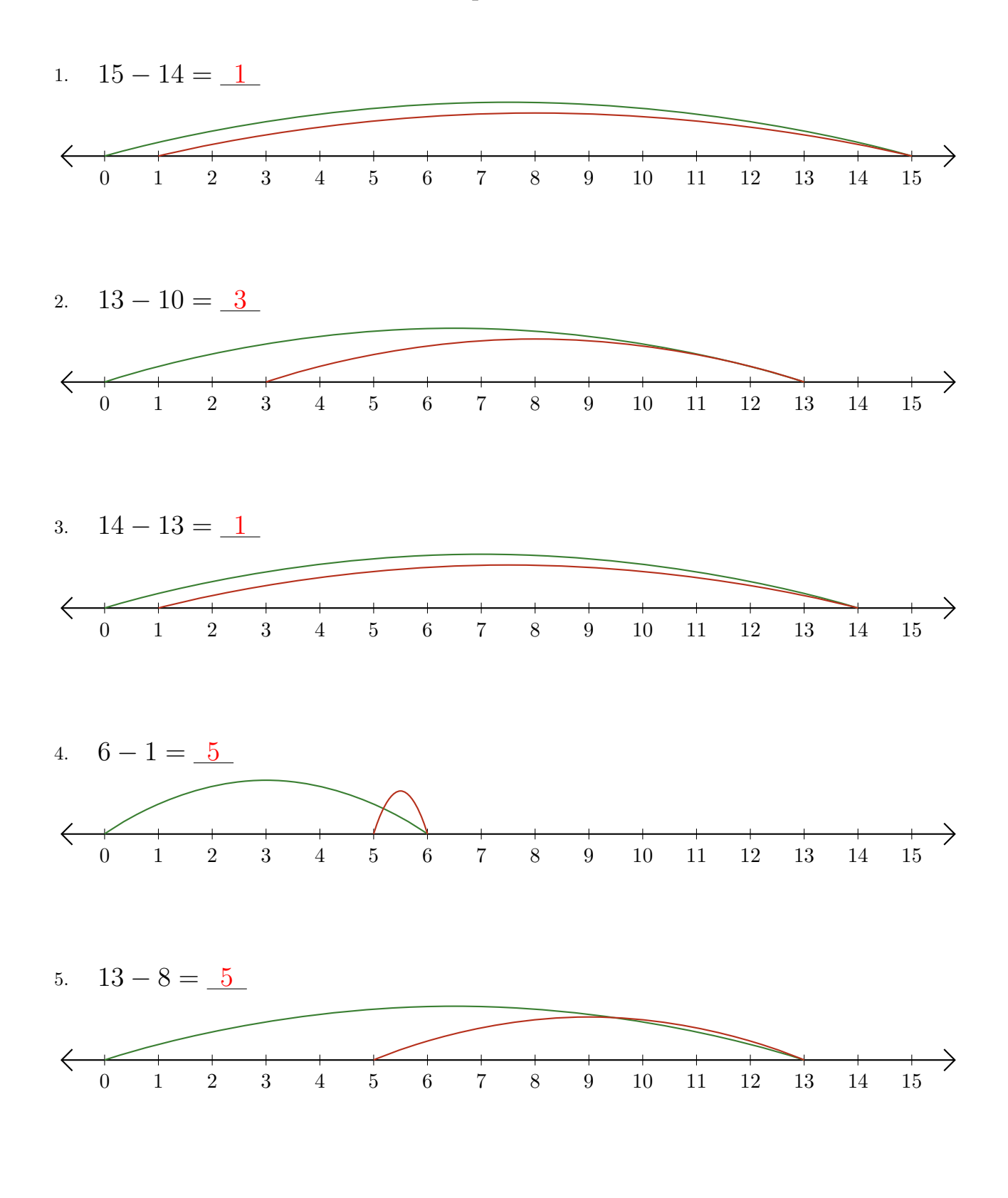

### Restar en Rectas Numéricas (F)

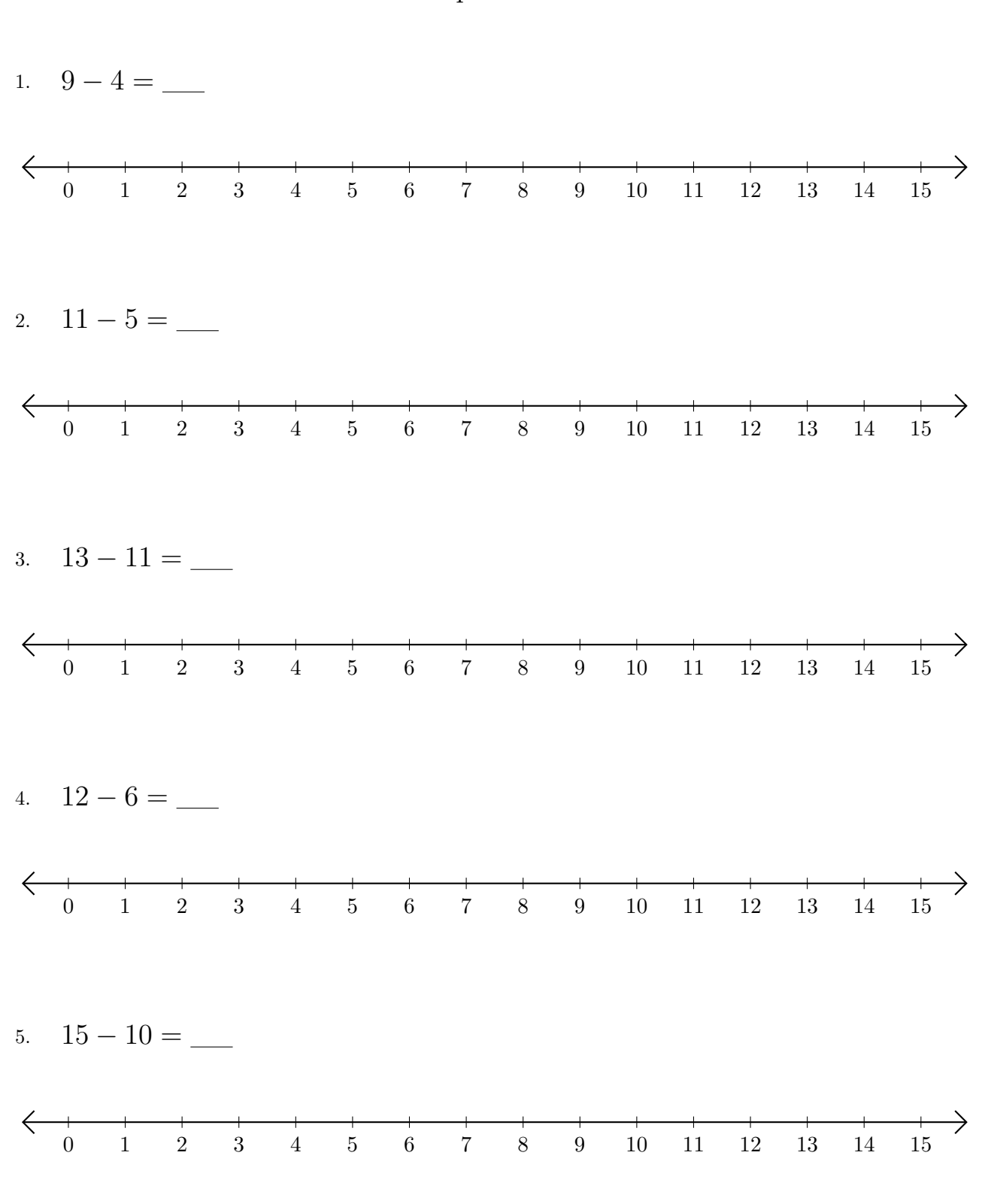

#### Restar en Rectas Numéricas (F) Respuestas

Use las rectas numéricas para calcular cada diferencia.

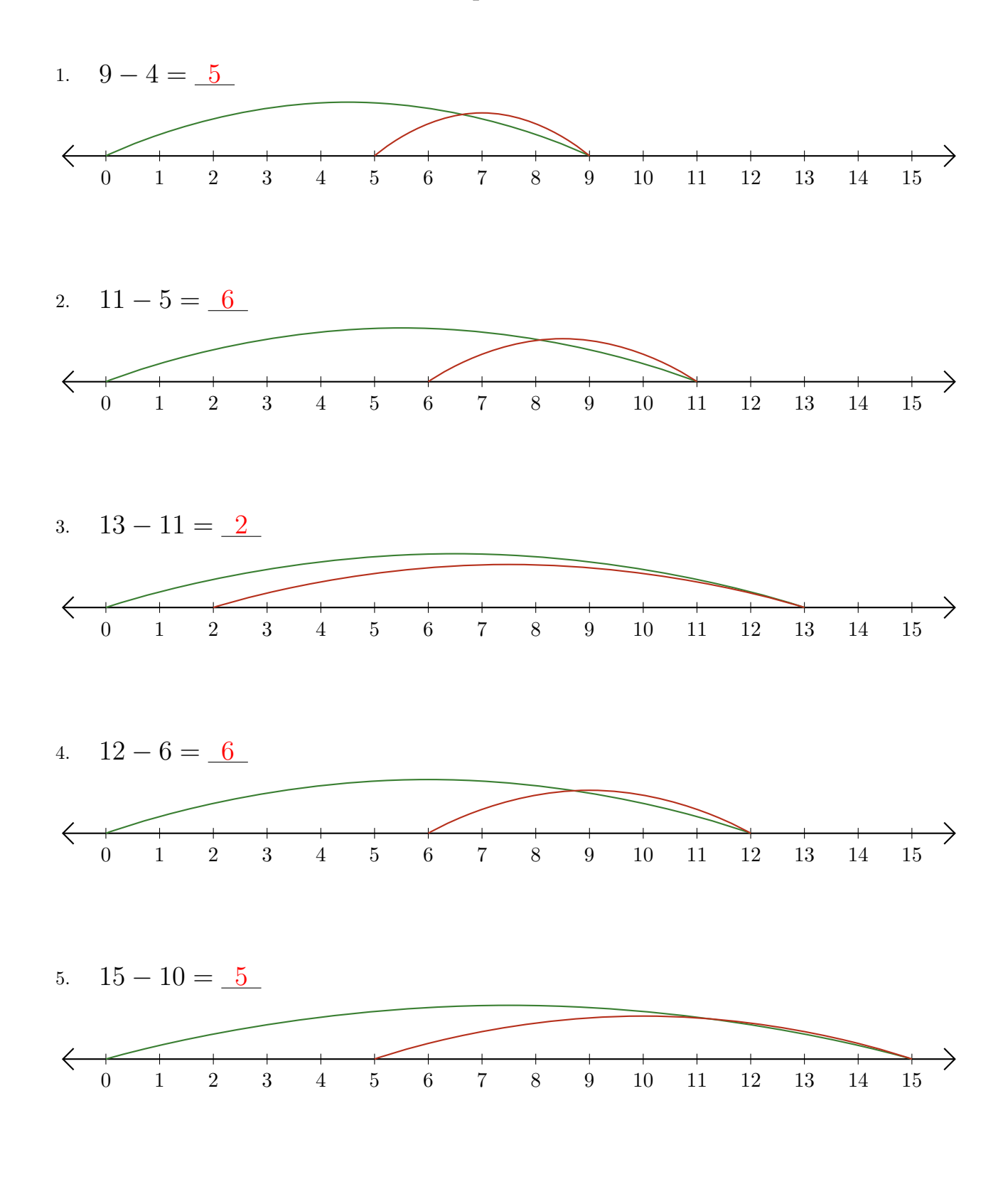

# Restar en Rectas Numéricas (G)

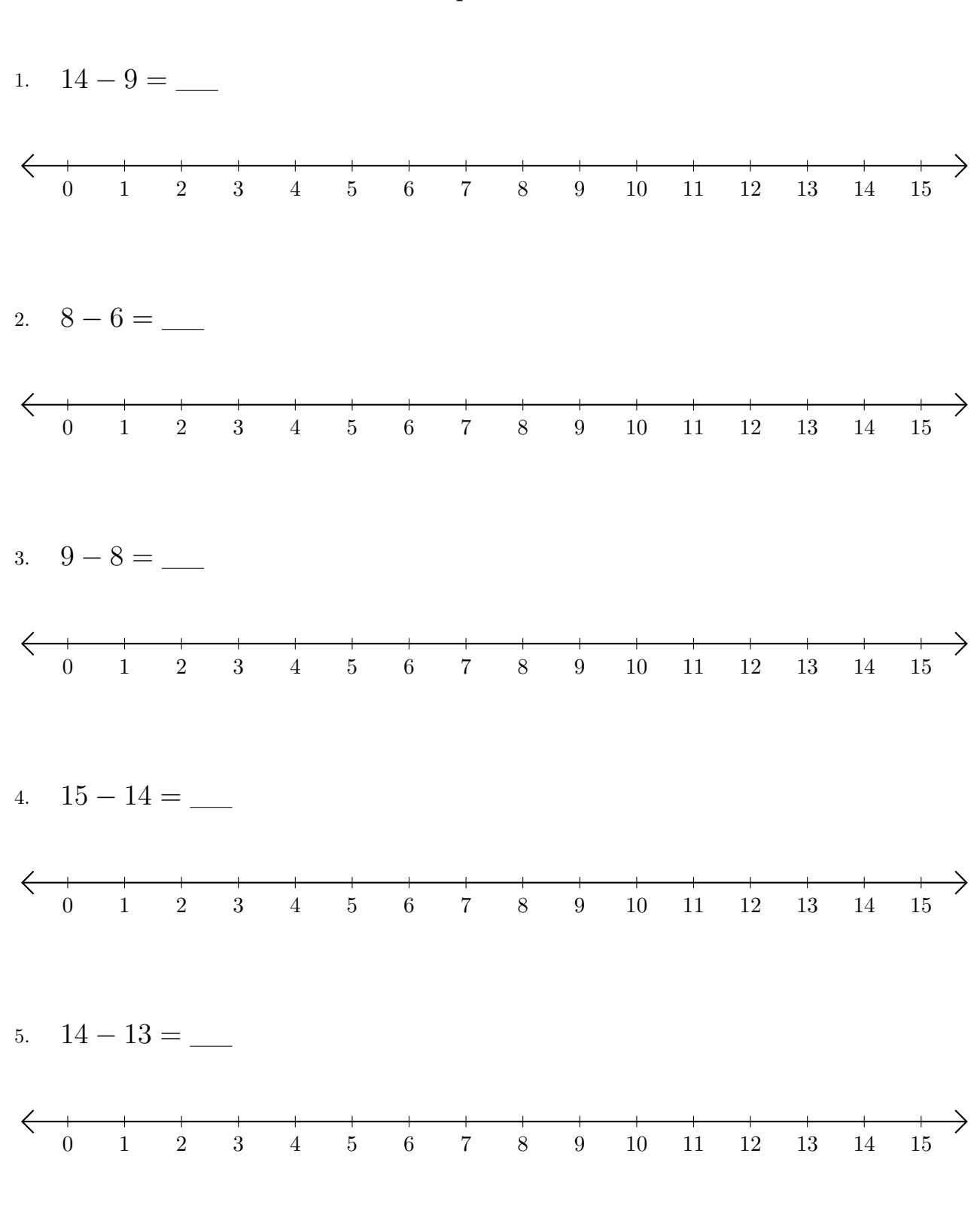

Use las rectas numéricas para calcular cada diferencia.

#### Restar en Rectas Numéricas (G) Respuestas

Use las rectas numéricas para calcular cada diferencia.

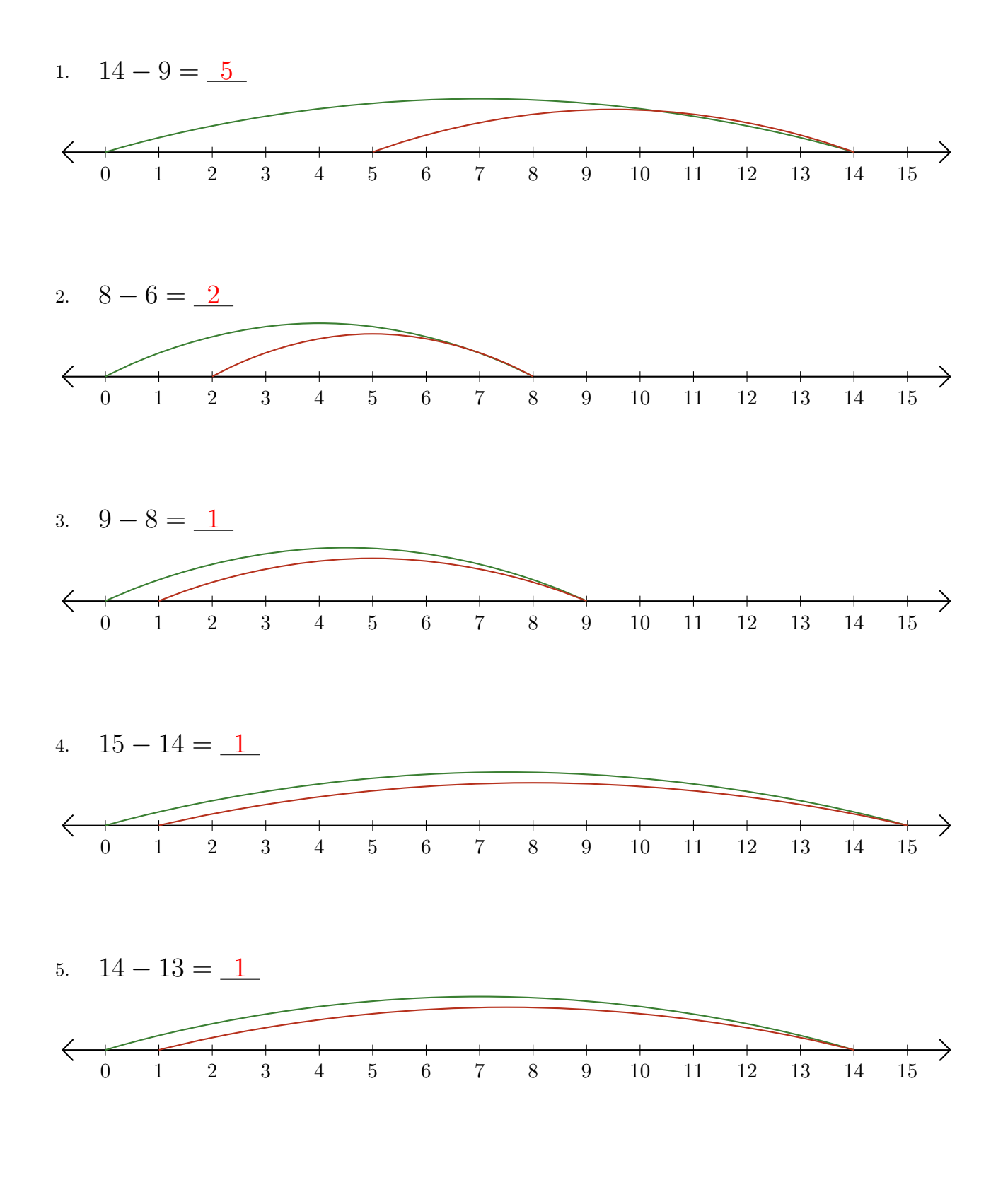

### Restar en Rectas Numéricas (H)

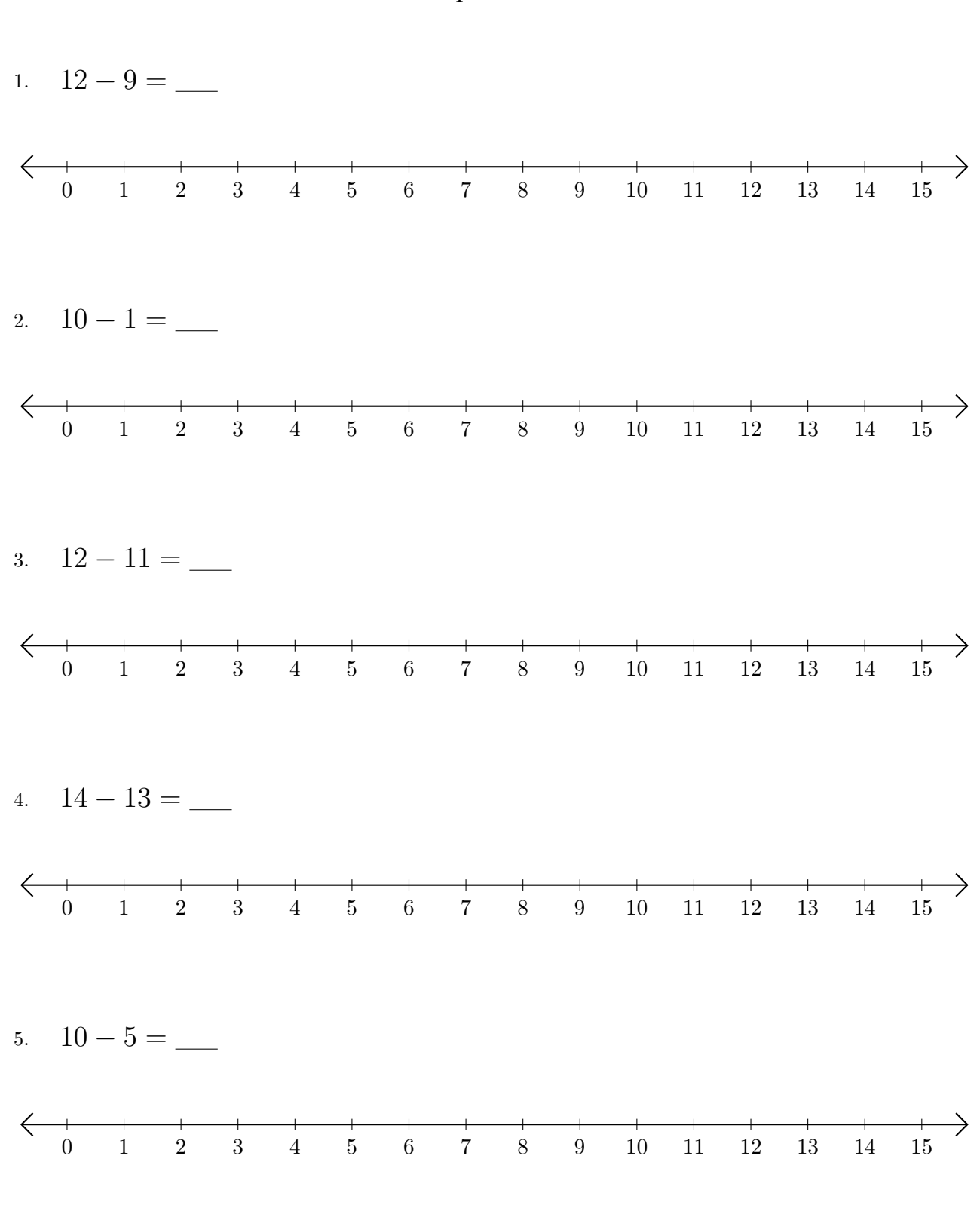

#### Restar en Rectas Numéricas (H) Respuestas

Use las rectas numéricas para calcular cada diferencia.

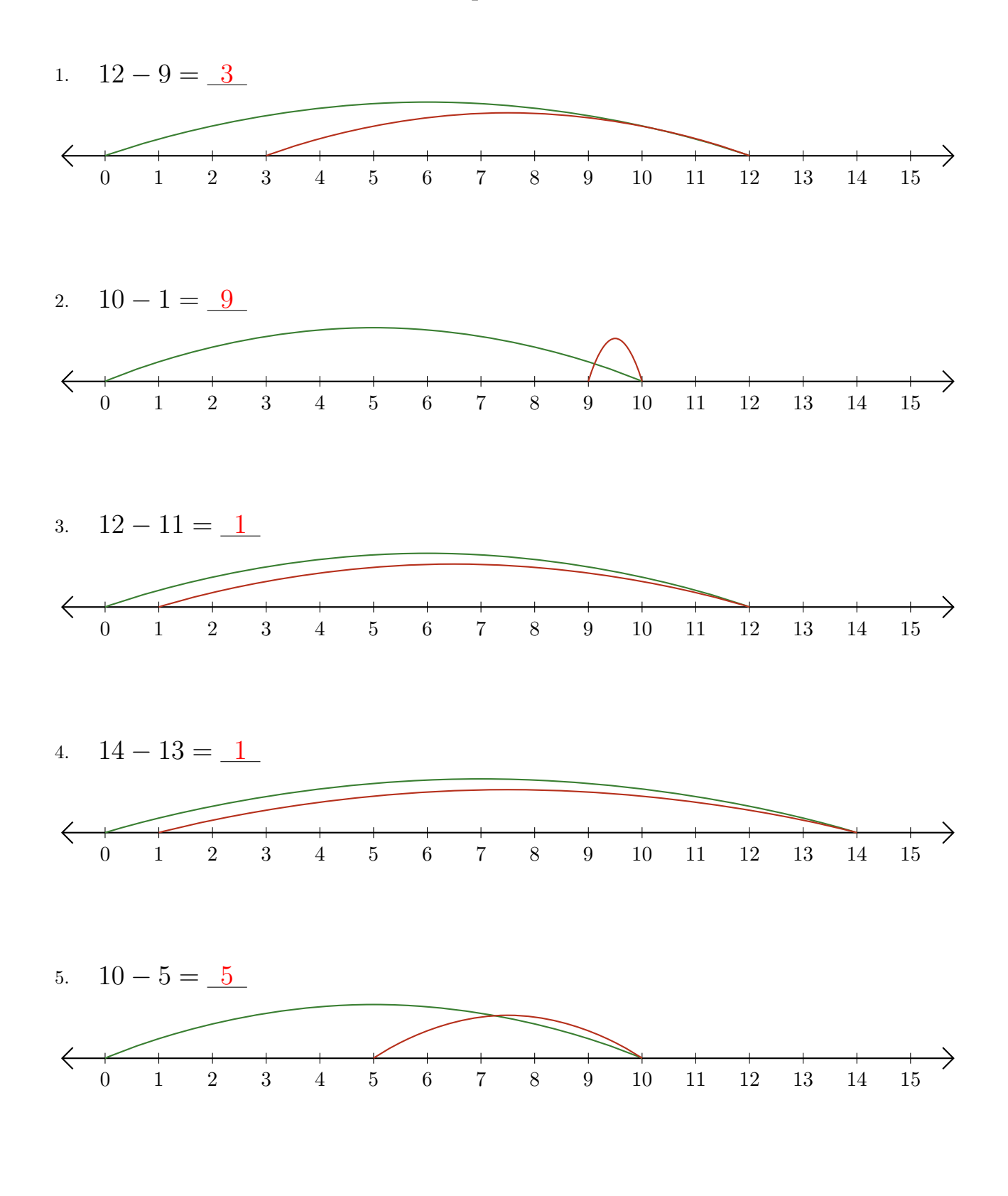

### Restar en Rectas Numéricas (I)

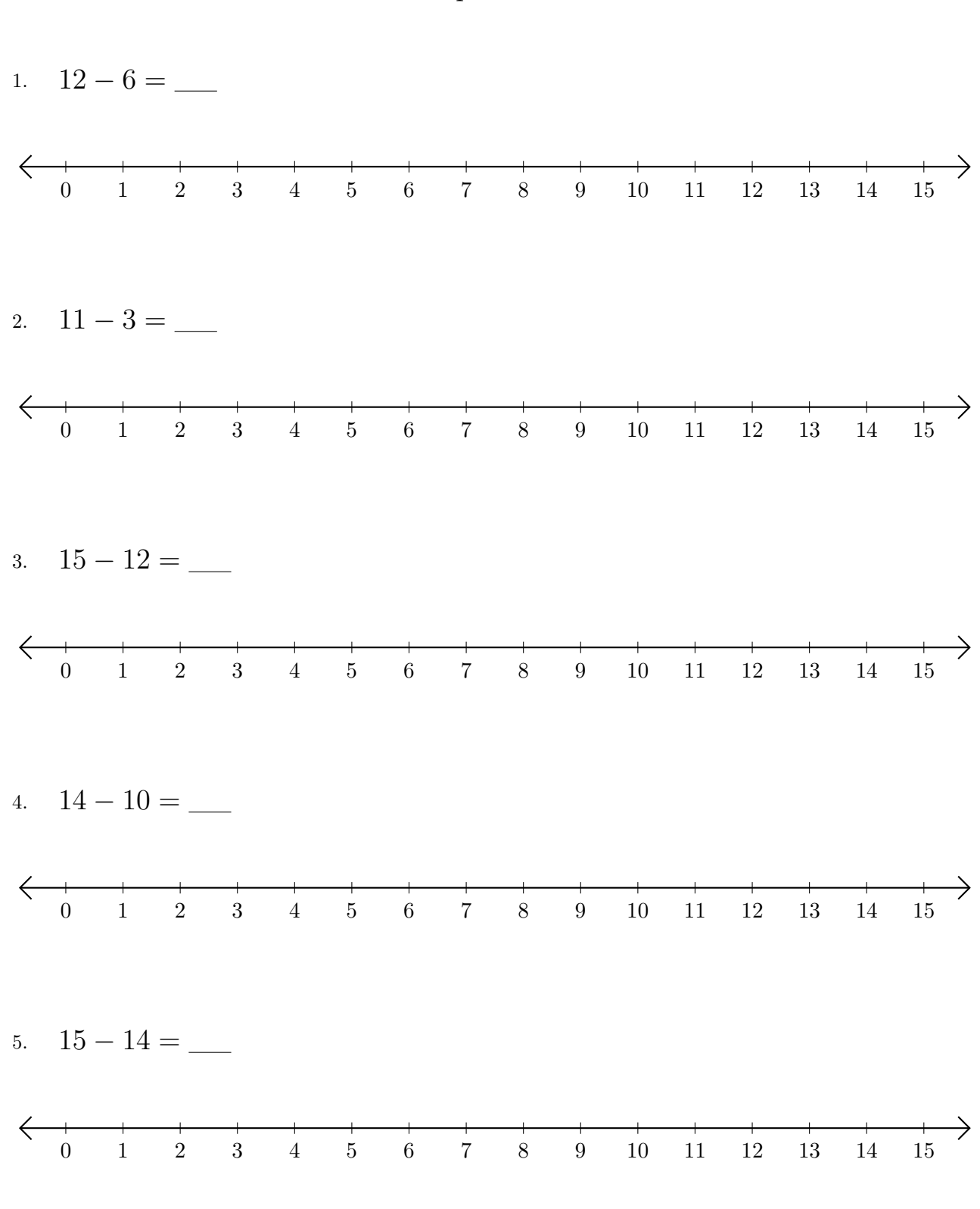

Use las rectas numéricas para calcular cada diferencia.

### Restar en Rectas Numéricas (I) Respuestas

Use las rectas numéricas para calcular cada diferencia.

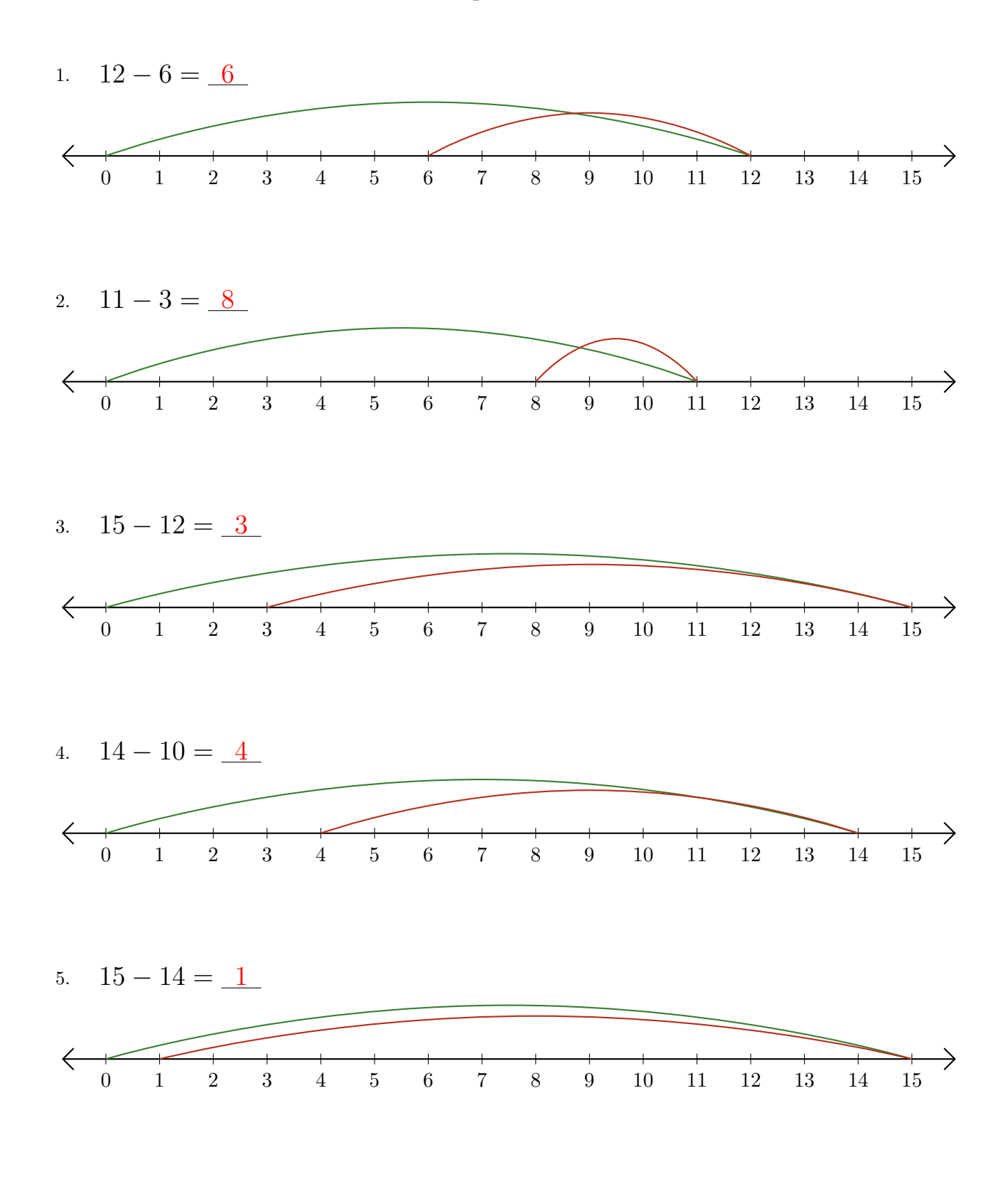

### Restar en Rectas Numéricas (J)

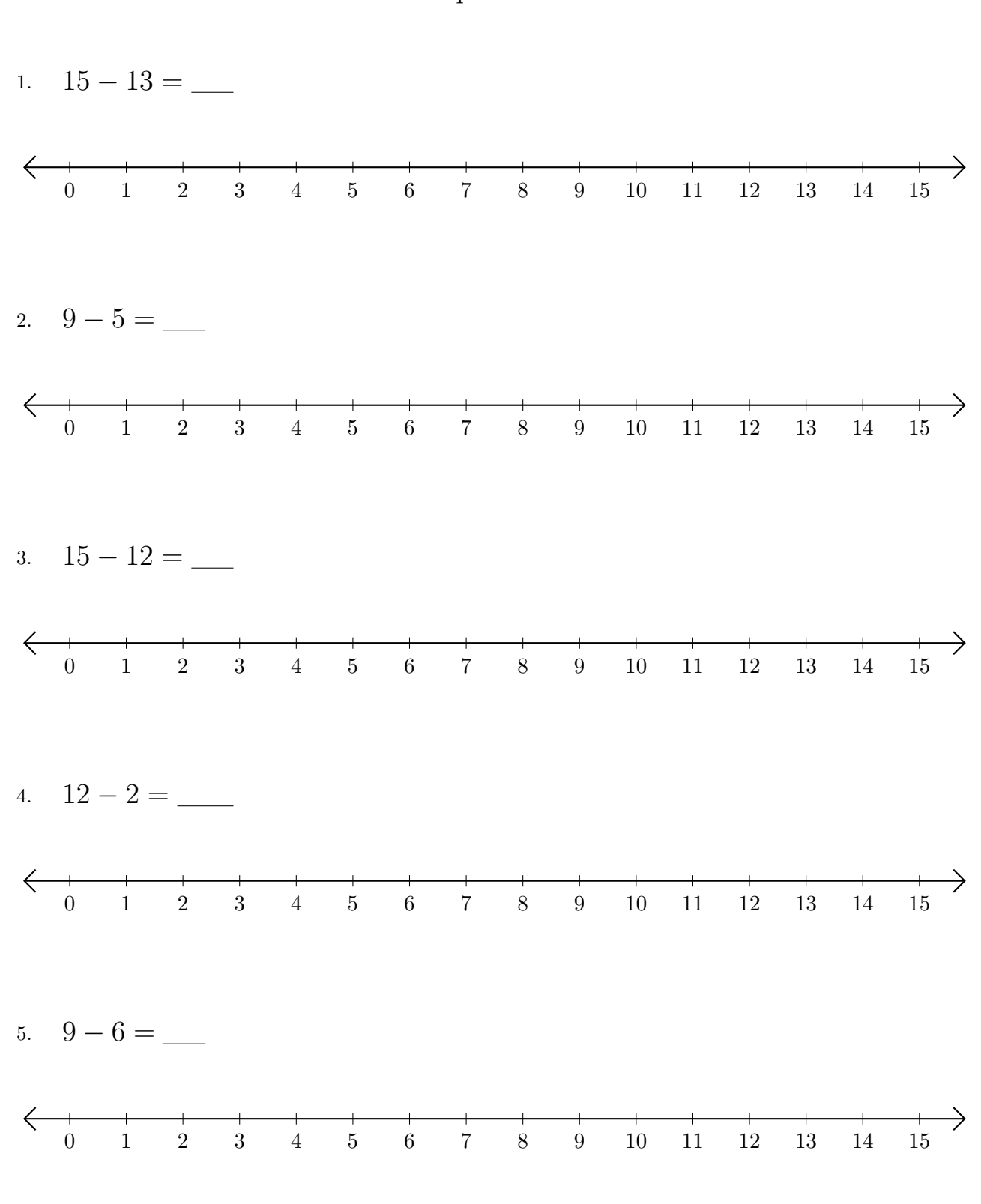

### Restar en Rectas Numéricas (J) Respuestas

Use las rectas numéricas para calcular cada diferencia.

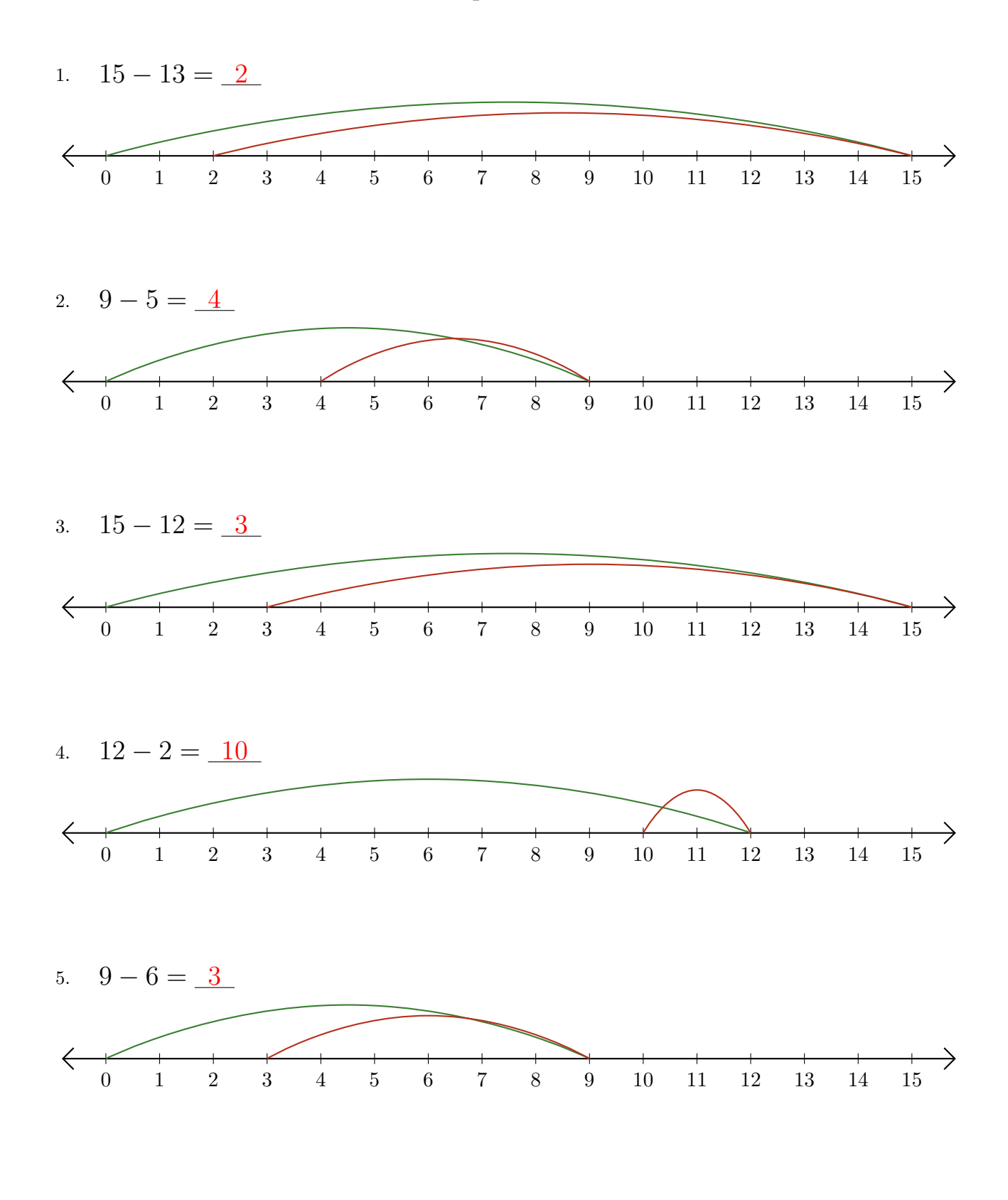